# Projet pétrole

# Krell Stella, Minjeaud Sebastian

8 mars 2007

L'objectif de ce projet est de réaliser un progamme informatique permettant de simuler numériquement l'écoulement du pétrole à l'intérieur d'un réservoir naturel bidimentionnel. Pour cela nous considérons le modèle mathématique simplié présenté dans la partie 1. Nous adoptons une discrétisation implicite en pression mais explicite en saturation. La partie 2 présente le schéma choisi et insiste sur quelques aspects liés à l'implémentation informatique. La partie 3 montre les résultats obtenus sur quelques cas tests simples. Et enfin, la partie 4 apporte quelques améliorations avant de les appliquer à des exemples plus réalistes.

# 1 Modèle mathématique simplié

# 1.1 Données et inconnues du problème

Le milieu dans lequel s'écoule le fluide est un milieu poreux fixe au cours du temps. Il est caractérisé, à l'échelle macroscopique, par deux scalaires (le milieu est supposé isotrope) : sa perméabilité absolue K qui exprime la facilité d'un fluide à s'écouler dans le milieu et sa porosité  $\phi$  qui représente la part du volume occupé par les pores par rapport au volume total du milieu. La porosité est supposée être constante (elle ne dépend pas de la variable d'espace) par contre la perméabilité pourra dépendre de la variable d'espace. Le milieu est supposé connu, sa perméabilité absolue K et sa porosité  $\phi$  sont des données du problème.

Le fluide est constitué de deux phases liquides : eau et pétrole. Ces phases sont supposées immiscibles et incompressibles. L'écoulement de chaque phase est déterminé par deux données : un scalaire, la pression p et un champs de vecteurs, la vitesse de filtration (ou vitesse de darcy)  $v$  qui dépendent du temps et de la variable d'espace. De plus, comme plusieurs phases cohabitent dans le milieu, un dernier paramètre est nécessaire : la saturation s; c'est la fraction de pores occupés par la phase. Les inconnues du problème sont donc  $s_w$ ,  $s_o$ ,  $p_w$ ,  $p_o$ ,  $v_w$ ,  $v_o$ , les saturations, pressions et vitesses pour chacune des phases. Les indices w et o désignent respectivement la phase eau et la phase pétrole. Enfin, nous supposerons connues deux fonctions  $f_w$  et  $f_o$ . Ces deux fonctions appliquées aux saturations  $s_w$  et  $s_o$  permettent de rendre compte, avec la perméabilité absolue du milieu, de la facilité de chaque phase à s'écouler dans le milieu. Ces deux fonctions s'écrivent sous la forme  $f_w = \frac{r_w}{r_w}$  $\frac{r_w}{\mu_w}$  et  $f_o = \frac{r_o}{\mu_o}$  $\frac{\partial}{\partial \mu_0}$ , où  $\mu_w$  et  $\mu_o$  sont les viscosités des deux phases,  $r_w$  et  $r_o$  les perméabilités relatives.

# 1.2 Equations

#### 1. Elimination de deux inconnues.

Les deux phases occupent tous les pores du milieu. On a donc la relation suivante :

$$
s_w + s_o = 1.
$$

De plus, le lien entre  $p_w$  et  $p_o$  peut être établi de manière expérimentale. C'est ce que l'on appelle une loi de "pression capillaire". Ici, on considère que :

$$
p_w = p_o.
$$

On posera par la suite alors  $s = s_w$ , d'où  $s_o = 1 - s$  et  $p = p_w = p_o$ .

#### 2. Equation de conservation de la masse

Cette équation traduit le fait que la variation de la masse de fluide à l'intérieur d'un volume élémentaire au cours du temps (premier terme du membre de gauche) est égale à la somme des masses prélevées ou injectées (membre de droite) et des flux massiques traversant les parois du volume élémentaire (deuxième terme du membre de gauche).

$$
\frac{\partial \rho \phi s}{\partial t} + \text{div} \, (\rho v) = \rho h
$$

où ρ représente la masse volumique du fluide et h une fonction puits liée au débit de fluide prélevée/injectée.

Dans notre cas, il y a deux fluides, nous aurons donc deux équations de conservation de masse. De plus, nous supposons que les deux fluides sont incompressibles càd que  $\rho$  est une constante. Après simplication nous obtenons les deux équations suivantes :

$$
\frac{\partial \phi s_w}{\partial t} + \text{div}(v_w) = h_w, \quad \text{dans } \Omega \times ]0, T[,
$$
  

$$
\frac{\partial \phi s_o}{\partial t} + \text{div}(v_o) = h_o, \quad \text{dans } \Omega \times ]0, T[.
$$

où  $h_w$  et  $h_o$  sont fonctions puits liées aux flux de fluide prélevée/injectée.

### 3. Loi de Darcy

On suppose que les écoulements des fluides sont régis par la loi de Darcy (modèle adapté aux milieux poreux et aux écoulements lents).

$$
v_w = -f_w(s_w)K\nabla p_w, \quad \text{dans } \Omega \times ]0, T[,
$$
  
\n
$$
v_o = -f_o(s_o)K\nabla p_o, \quad \text{dans } \Omega \times ]0, T[.
$$

Ces équations obtenues de manière expérimentale expriment le fait que le débit de l'écoulement est proportionnel au gradient de pression.

# 4. Condition initiale

La condition initiale est

$$
s(x,0) = 0
$$
 pour tout  $x \in \Omega$ 

.

Ceci signifie qu'il n'y a pas d'eau dans le milieu au départ.

# 5. Conditions aux limites

Les conditions limites varient selon les exemples. Ce sont soit des conditions aux bords de flux imposé soit des conditions aux bords à pression imposée.

Une condition à pression imposée pourrait par exemple modéliser un contact avec une nappe phréatique alors qu'une condition à flux nul modéliserait un bord imperméable.

# 6. Modéle "Complet"

On aura donc à résoudre le systéme d'équations suivant :

$$
\frac{\partial \phi s}{\partial t} - \text{div}(f_w(s)K\nabla p) = 0 \quad \text{dans } \Omega \times ]0, T[,
$$

$$
\frac{\partial \phi(1-s)}{\partial t} - \text{div}(f_o(s)K\nabla p) = 0 \quad \text{dans } \Omega \times ]0, T[,
$$

$$
s(x, 0) = 0 \quad \text{dans } \Omega.
$$

avec des conditions aux bords de flux imposé ou de pression imposée.

La porosité  $\phi$ , la perméabilité absolue K et les fonctions  $f_w$  et  $f_o$  sont données. Les inconnues du problème sont la pression  $p$  et la saturation en eau  $s$ .

# 2 Résolution numérique

A partir de cette section, on ne considère que des réservoirs rectangulaires représentés par  $\Omega = ]0, L_x[ \times ]0, L_y[$ avec  $L_x > 0$ ,  $L_y > 0$ . Le temps varie entre 0 et  $T > 0$ .

Le schéma choisi est un schéma volume fini explicite en saturation et implicite en pression.

On introduit un maillage spatial (de  $\Omega$ ) régulier. Il est défini par deux entiers  $n_x, n_y \in \mathbb{N}^*$  qui donnent les pas du maillage en x et y :

$$
h_x = \frac{L_x}{n_x}, \ h_y = \frac{L_y}{n_y}.
$$

On note alors, pour  $i \in \{1, \dots n_x\}$ ,  $x_i = ih_x - h_x/2$  et pour  $i \in \{0, \dots n_x\}$ ,  $x_{i+1/2} = ih_x$ . De même, pour  $j \in \{1, \dots, n_y\}$  on note  $y_j = jh_y - h_y/2$  et pour  $j \in \{0, \dots, n_y\}$ , on note  $y_{j+1/2} = jh_y$ . Le domaine  $\Omega$  est alors découpé en  $n_x n_y$  mailles  $M_{i,j} = ]x_{i-1/2}, x_{i+1/2}[\times]y_{j-1/2}, y_{j+1/2}[$  pour  $i \in \{1, \cdots n_x\}$ ,  $j \in \{1, \cdots n_y\}$ 

Enfin, pour chaque maille  $M_{i,j}$ , on note  $C(M_{i,j})$  l'ensemble des 4 côtés de la maille pour  $i \in \{1, \dots n_x\}$  et  $j \in \{1, \cdots n_y\}, \; ie$ 

$$
C(M_{i,j}) = \{c_{i-1/2,j}, c_{i+1/2,j}, c_{i,j-1/2}, c_{i,j+1/2}\} \text{ avec }
$$
  
\n
$$
c_{i-1/2,j} = x_{i-1/2} \times [y_{j-1/2}, y_{j+1/2}[
$$
  
\n
$$
c_{i-1/2,j} = x_{i+1/2} \times [y_{j-1/2}, y_{j+1/2}[
$$
  
\n
$$
c_{i-1/2,j} = [x_{i-1/2}, x_{i+1/2}[\times y_{j-1/2}
$$
  
\n
$$
c_{i-1/2,j} = [x_{i-1/2}, x_{i+1/2}[\times y_{j+1/2}]
$$

Le maillage temporel est irrégulier. A chaque temps  $t_n$ , la stabilité du schéma impose le pas de temps  $k_n > 0$ . Ainsi  $t_0 = 0$  et on posera  $t_{n+1} = t_n + k_n$  pour tout  $n \in \{0, \dots M\}$  où M est le plus petit entier tel que  $t_M > T$ .

Les inconnues discrètes sont les quantités  $s_{i,j}^n$  et  $p_{i,j}^n$ , pour  $i \in \{1, \dots n_x\}, j \in \{1, \dots n_y\}$  et  $n \in \{0, \dots M\},$ ce sont les valeurs approchées recherchées de s et p à l'instant  $t_n$  et dans la maille  $M_{i,j}$ .

#### 2.1 Discrétisation

La condition initiale donne  $s_{i,j}^0 = 0$ , pour  $i \in \{1, \dots n_x\}$  et  $j \in \{1, \dots n_y\}$ .

Pour obtenir le schéma volume fini, on intégre les équations sur chaque maille  $M_{i,j}$  pour  $i \in \{1, \dots n_x\}$  et  $j \in \{1, \dots, n_{y}\}\$ . On a donc  $2n_{x}n_{y}$  équations :

$$
h_x h_y \phi \frac{s_{i,j}^{n+1} - s_{i,j}^n}{k_n} + \sum_{c \in C(M_{i,j})} F_{M_{i,j,c}}^n = 0
$$
  

$$
-h_x h_y \phi \frac{s_{i,j}^{n+1} - s_{i,j}^n}{k_n} + \sum_{c \in C(M_{i,j})} G_{M_{i,j,c}}^n = 0
$$

où les flux discrets  $F_{M_{i,j,c}}^n$  et  $G_{M_{i,j,c}}^n$  approchent respectivement  $-\int_c f_w(s)K\nabla p.n_{M_{i,j,c}}$  et  $-\int_c f_o(s)K\nabla p.n_{M_{i,j,c}}$ entre les temps  $t_n$  et  $t_{n+1}$ .

Le flux discret  $F_{M_{i,j,c}}^n$  est donc une approximation de la quantité d'eau sortante de la maille  $M_{i,j}$  par le côté  $\alpha$ au temps  $t_n$ . De même, le flux discrets  $G^n_{M_{i,j,c}}$  est donc une approximation de la quantité de pétrole sortante de la maille  $M_{i,j}$  par le côté c au temps  $t_n$ .

#### a) Discrétisation des flux

Il reste maintenant à exprimer les flux discrets. Pour cela, il est nécessaire de distinguer les flux intérieurs et les flux extérieurs. Nous supposons dans un premier temps que la perméabilité absolue  $K$  est une contante càd qu'elle ne dépend pas de la variable d'espace.

#### 1. Discrétisation des flux intérieurs

Nous appelons flux intérieur un flux traversant un côté c situé à l'intérieur du domaine Ω. Ce coté c sépare alors deux mailles.

Par exemple, considérons le côté  $c = c_{i-1/2,j}$  avec  $i > 1$ . Il sépare les mailles  $M_{i-1,j}$  et  $M_{i,j}$ . On approche alors  $-\int_c f_w(s) K \nabla p.n_{M_{i,j,c}}$  par :

$$
F_{M_{i,j,c}}^{n} = h_y(f_w)_c^n K \frac{p_{i,j}^{n+1} - p_{i-1,j}^{n+1}}{h_x}
$$

et  $-\int_{c} f_o(s) K \nabla p.n_{M_{i,j,c}}$  par :

$$
G_{M_{i,j,c}}^{n} = h_y(f_o)_c^n K \frac{p_{i,j}^{n+1} - p_{i-1,j}^{n+1}}{h_x}
$$

où les valeurs  $(f_w)_c^n$  et  $(f_o)_c^n$  sont des approximations décentrées de  $f_w(s)$  et  $f_o(s)$  sur c à l'instant  $t_n$ :

$$
(f_w)_c^n = \begin{cases} f_w(s_{i,j}^n) & \text{si} & p_{i,j}^n > p_{i-1,j}^n \\ f_w(s_{i-1,j}^n) & \text{si} & p_{i,j}^n < p_{i-1,j}^n \end{cases}
$$

$$
(f_o)_c^n = \begin{cases} f_o(s_{i,j}^n) & \text{si} & p_{i,j}^n > p_{i-1,j}^n \\ f_o(s_{i-1,j}^n) & \text{si} & p_{i,j}^n < p_{i-1,j}^n \end{cases}
$$

#### 2. Discrétisation des flux extérieurs

Nous appelons flux extérieur un flux traversant un côté c situé sur le bord du domaine  $Ω$ . Par exemple, considérons le côté  $c = c_{i-1/2,j}$  avec  $i = 1$ .

 $\sim$  Condition de flux nul :

$$
F_{M_{i,j,c}}^{n} = G_{M_{i,j,c}}^{n} = 0.
$$

 $-$  Condition de flux imposé : On impose un flux  $a > 0$  d'eau rentrant dans  $\Omega$  par c (où a est donnée) :

 $F_{M_{i,j,c}}^n = -a$ 

et

$$
G_{M_{i,j,c}}^{n}=0.
$$

 $\sim$  Condition de flux à pression imposée :

On impose une pression  $p_c$  sur c et la saturation  $s_c$  donne la composition du fluide qui rentre dans le réservoir si la pression  $p_c$  est supérieure à celle du réservoir. On a alors :

$$
F_{M_{i,j,c}}^{n} = 2h_y(f_w)_c^n K \frac{p_{i,j}^{n+1} - p_c}{h_x}
$$

et

$$
G_{M_{i,j,c}}^{n} = 2h_y(f_o)_c^n K \frac{p_{i,j}^{n+1} - p_c}{h_x}
$$

où les valeurs  $(f_w)_c^n$  et  $(f_o)_c^n$  sont des approximations décentrées de  $f_w(s)$  et  $f_o(s)$  sur c à l'instant  $t_n$ :

$$
(f_w)_c^n = \begin{cases} f_w(s_{i,j}^n) & \text{si } p_{i,j}^n > p_c \\ f_w(s_c) & \text{si } p_{i,j}^n < p_c \end{cases}
$$

$$
(f_o)_c^n = \begin{cases} f_o(s_{i,j}^n) & \text{si } p_{i,j}^n > p_c \\ f_o(s_c) & \text{si } p_{i,j}^n < p_c \end{cases}
$$

#### b) Calcul de la pression

En additionnant les deux équations, on élimine la saturation. La pression est solution du système linéaire de  $n_x n_y$  équations à  $n_x n_y$  inconnues :

$$
\sum_{c \in C(M_{i,j})} F_{M_{i,j,c}}^n + G_{M_{i,j,c}}^n = 0, \ (i,j) \in \{1, \cdots, n_x\} \times \{1, \cdots, n_y\}.
$$

Ce système peut s'écrire à l'aide d'une matrice carrée A de taille  $n_x n_y$  et un second membre b de taille  $n_x n_y$ . La matrice A est alors symétrique dénie positive. Pour résoudre ce système linéaire, on utilise la méthode de Cholesky. Cette méthode consiste à décomposer A en utilisant le résultat suivant : il existe une unique matrice réelle triangulaire inférieure  $L$  telle que  $A = LL^T$  et  $\forall i, \; L_{i,i} > 0.$  Ainsi la résolution devient :

$$
\begin{array}{rcl}\nLy & = & b & \text{on obtient } y \text{ par une méthode de descente} \\
L^T x & = & y & \text{on obtient } x \text{ par une méthode de remontée}\n\end{array}
$$

Pour factoriser une matrice A de cette manière, on calcule L par récurrence sur les lignes :  $L_{1,1} = \sqrt{A_{1,1}}.$ 

Pour  $i \geq 2$ , on résout le système suivant par une méthode de descente (la matrice étant triangulaire inférieure) :

$$
\begin{pmatrix}\nL_{1,1} & & & & \\
L_{2,1} & L_{2,2} & & & \\
\vdots & & & & \\
L_{i-1,1} & L_{i-1,2} & \cdots & L_{i-1,i-1}\n\end{pmatrix}\n\begin{pmatrix}\nL_{i,1} \\
L_{i,2} \\
\vdots \\
L_{i,i-1}\n\end{pmatrix} = \begin{pmatrix}\nA_{i,1} \\
A_{i,2} \\
\vdots \\
A_{i,i-1}\n\end{pmatrix}
$$
\na  $L_{i,i} = \sqrt{A_{i,i} - \sum_{k=1}^{i-1} L_{i,k}^2}$ .

Cette décomposition conserve le profil. En effet, si tous les  $A_{i,k}$  sont nuls pour  $k < i$ , alors on a la même propriété pour L : tous les  $L_{i,k}$  sont nuls pour  $k < i$ .

C'est pour cette raison que l'on adopte ici un stockage profil de la matrice A. Notons N la taille de la matrice. Ce stockage se réalise à l'aide de deux tableaux :

- $l$  le premier  $ValA$  contient les valeurs des éléments de la matrice stockées ligne par ligne. On stocke uniquement, pour chaque ligne, les éléments entre le premier non nul et le terme diagonal (inclus).
- le deuxième tableau  $ProfitA$  permet de retrouver chaque ligne de la matrice dans le tableau  $ValA$ . Il y a plusieurs possibilités. En général, ce tableau est un tableau d'entiers de taille  $N$  qui contient en  $i^{eme}$ place soit le nombre d'éléments de la ligne i stockés dans le tableau V alA soit la place dans le tableau  $ValA$  de l'élément diagonal de la ligne i. Dans le deuxième cas, une astuce consiste à rajouter un zéro en début de tableau pour faciliter l'utilisation des boucles : en effet la formule Nombre de termes sur la ligne  $i = \text{Profit}(A(i + 1) - \text{Profit}(A(i))$  est alors valable pour  $i \in \{1, \dots, N\}$ .

En pratique, pour construire la matrice  $A$ , on calcule d'abord sa structure profil càd le tableau  $ProfilA$ . Comme cela vient d'être précisé, on ne stocke que la partie triangulaire inférieure nécessaire de A. Pour définir précisément la matrice A, il faut d'abord numéroter chaque maille. Nous avons choisi de les numéroter de manière simple càd de gauche à droite et de haut en bas. Puisqu'il y a une équation et une inconnue par maille, cette numérotation induit une numérotation des équations et des inconnues. La matrice A est alors entièrement définie. Chaque maille a au plus quatres mailles voisines et donc notre matrice a au plus cinq coefficients non nuls sur chaque ligne. En effet, l'équation associée à une maille ne fait intervenir que les inconnues liées à cette maille et à ses voisines. Le tableau  $ProfitA$  vaut  $[1 \quad 2 \cdots 2 \quad n_x + 1 \cdots n_x + 1]$  (si l'on choisi d'y faire figurer le nombre d'éléments stockés par ligne). En effet, de la première ligne on ne stocke que le terme diagonal, des lignes 2 jusqu'à  $n_x$  on ne stocke que le terme diagonal et le terme sous-diagonal ( ce terme correspond à l'inconnu de la maille située à gauche, les termes correspondant aux mailles situées à droite ou au dessous n'interviennent pas ici car ils sont dans partie supérieure de la matrice, enfin il n'y a pas de maille au dessus car on n'a condidéré que les mailles sur le bord haut du domaine). On ne stocke pour l'instant que des termes non nuls. Par contre sur les autres lignes sont non nuls le terme diagonal, le terme sous diagonal si le numéro de ligne ne correspond pas à une maille du bord gauche et un terme situé  $n_x$  colonnes avant le terme diagonal (correspondant à l'inconnu de la maille située au dessus). Il faut donc stocker  $n_x + 1$  termes pour ces lignes. On constate que l'on stocke des zéros malgré notre structure profil, celle-ci n'élimine que les zéros avant le premier terme non nul.

Une fois le profil construit, on peut commencer à stocker les valeurs de la matrice et du second membre. Pour cela, on part d'une matrice et d'un second membre nuls, on effectue un parcours des arêtes en ajoutant pour chaque arête sa contribution dans la matrice A et dans le second membre b. On distingue le cas des arêtes intérieures et celui des arêtes extérieures. En effet, une arête intérieure contribue à trois termes dans la matrice A alors qu'une arête extérieure contribue à au plus un terme dans la matrice A et au plus un terme dans le second membre b.

Par exemple,

Et on

- pour une arête intérieure c horizontale séparant la maille numérotée k et la maille numérotée  $k + n_x$ , on ajoute trois coefficients à  $A$ :

$$
A_{k,k} = A_{k,k} + ((f_w)_c^n + (f_o)_c^n) K \frac{h_x}{h_y}
$$
  
\n
$$
A_{k+nx,k+nx} = A_{k+nx,k+nx} + ((f_w)_c^n + (f_o)_c^n) K \frac{h_x}{h_y}
$$
  
\n
$$
A_{k+nx,k} = A_{k+nx,k} - ((f_w)_c^n + (f_o)_c^n) K \frac{h_x}{h_y}
$$

- pour une arête de la maille k sur le bord à flux imposé  $a$ , on ajoute un coefficient dans le second membre  $b_k = b_k + a$ .
- pour une arête de la maille  $k$  sur le bord à pression imposé  $p_c$ , on ajoute un coefficient dans le second

membre  $b_k = b_k + 2((f_w)_c^n + (f_o)_c^n)K\frac{h_x}{h_y}$  $\frac{h_x}{h_y} p_c$  et un coefficient dans la matrice  $A_{k,k} = A_{k,k} + 2\left((f_w)_c^n + (f_o)_c^n\right)K\frac{h_x}{h}$  $h_y$ 

Une fois la matrice A et le second membre b construits, on résout le système par la méthode de Cholesky. On obtient  $\{p_{i,j}^{n+1}, (i,j) \in \{1, \cdots, n_x\} \times \{1, \cdots, n_y\}\}.$ 

Remarque : Le calcul de  $p_{i,j}^1$  nécessite la connaissance de  $p_{i,j}^0$  qui n'est pas donnée. Cependant ces valeurs n'interviennent que dans les choix des décentrements qui n'ont aucune importance au premier pas puisque s est nulle partout. Il y a seulement une petite difficulté au bord, il faut faire en sorte qu'avec la valeur de  $p^0_{i,j}$ xée le programme choisisse le bon décentrement.

#### c) Choix du pas de temps

Le choix du pas de temps  $k_n$  est fait de manière à respecter des contraintes de "stabilité" du schéma numérique. On souhaite par exemple que  $s_{i,j}^{n+1} \in [0,1]$  pour  $(i,j) \in \{1, \cdots, n_x\} \times \{1, \cdots, n_y\}$ .

On pose

$$
\overline{h} = \min \left\{ \frac{h_x h_y \phi}{c_f \sum_{c \in C(M_{i,j})} (H_{M_{i,j,c}}^n)^{-}}, (i,j) \in \{1, \cdots, n_x\} \times \{1, \cdots, n_y\} \right\}
$$

où  $c_f$  est la constante de Lipschitz de  $f$  sur  $[0,1]$ ,  $H_{M_{i,j,c}}^n = F_{M_{i,j,c}}^n + G_{M_{i,j,c}}^n$  et  $(x)^-$  est la partie négative de  $x, (ie \text{ si } x > 0, (x)^{-} = 0 \text{ et } \text{si } x < 0, (x)^{-} = -x).$ 

On prend alors  $k_n = \gamma \overline{h}$ , avec  $\gamma \leq 1$ . La quantité  $\gamma$  s'appelle la "CFL".

#### d) Calcul de la saturation

Une fois la pression à l'instant  $t_{n+1}$  et le pas de temps  $k_n$  connus, on obtient facilement la saturation :

$$
s_{i,j}^{n+1} = s_{i,j}^n - \frac{k_n}{h_x h_y \phi} \sum_{c \in C(M_{i,j})} F_{M_{i,j,c}}^n
$$

pour  $(i, j) \in \{1, \dots, n_x\} \times \{1, \dots, n_y\}.$ 

### 2.2 Prise en compte des puits

On suppose ici que  $h_x = h_y = h$ .

On suppose qu'il y a L puits, numérotés de 1 à L, et qu'il y a au plus un puits par maille. Soit  $l \in \{1, \dots, L\}$ , on note  $np_l$  le numéro de la maille qui contient le puits  $l$  et  $r_l$  le rayon du puits. Pour cette maille  $M$  de numéro  $np_l,$  on associe le couple  $(i,j)$  correspondant, et on remplace alors les équations par :

$$
h_x h_y \phi \frac{s_{i,j}^{n+1} - s_{i,j}^n}{k_n} + \sum_{c \in C(M_{i,j})} F_{M_{i,j,c}}^n = q_{w,l}^n \quad \text{dans } \Omega \times ]0, T[,
$$
  

$$
-h_x h_y \phi \frac{s_{i,j}^{n+1} - s_{i,j}^n}{k_n} + \sum_{c \in C(M_{i,j})} G_{M_{i,j,c}}^n = q_{o,l}^n \quad \text{dans } \Omega \times ]0, T[.
$$

Les quantités  $q_{w,l}^n$  et  $q_{o,l}^n$  sont les flux d'eau et d'huile du puits  $l$ , entre l'instant  $t_n$  et  $t_{n+1}$ . Si  $q_{w,l}^n > 0$  (respectivement  $q_{o,l}^n > 0$ ), il y a injection d'eau (respectivement d'huile) au puits l. Si  $q_{w,l}^n < 0$  (respectivement  $q_{o,l}^n < 0$ ), il y a production d'eau (respectivement d'huile) au puits l.

# a) Puits à pression imposée

Soit  $l \in \{1, \dots, L\}$ , on suppose que le puits l est à pression imposée. On note  $p_l$  cette pression imposée. On pose  $q_l^n = q_{w,l}^n + q_{o,l}^n$  le débit total au puits. Ce débit total est inconnu. On note M la maille contenant le puits  $l$ . On obtient que :

$$
q_l^n = I_l(f_w(s) + f_o(s))(p_l - p_{i,j}^{n+1}),
$$

avec

$$
I_l = \frac{K}{-\frac{1}{4} + \frac{1}{2\pi} \ln\left(\frac{h}{r_l}\right)}
$$

Cette quantité  $I_l$  est appelée "indice du puits  $l$ ".

On peut également écrire les formules suivantes :

$$
q_{w,l}^{n} = \frac{(f_w)_l^n}{(f_w)_l^n + (f_o)_l^n} q_l^n
$$
  

$$
q_{o,l}^{n} = \frac{(f_o)_l^n}{(f_w)_l^n + (f_o)_l^n} q_l^n
$$

où les valeurs  $(f_w)_l^n$  et  $(f_o)_l^n$  sont des approximations décentrées de  $f_w(s)$  et  $f_o(s)$  au puits  $l$  à l'instant  $t_n$  :

$$
(f_w)_l^n = \begin{cases} f_w(s_{i,j}^n) & \text{si} & q_l^n < 0\\ f_w(1) & \text{si} & q_l^n > 0 \end{cases}
$$

$$
(f_o)_l^n = \begin{cases} f_o(s_{i,j}^n) & \text{si} & q_l^n < 0\\ f_o(1) & \text{si} & q_l^n > 0 \end{cases}
$$

#### b) Calcul de la pression

La pression est maintenant solution du système linéaire de  $n_x n_y$  équations à  $n_x n_y$  inconnues suivant : Si la maille  $M_{i,j}$  est sans puits, on a :

$$
\sum_{c \in C(M_{i,j})} F^n_{M_{i,j,c}} + G^n_{M_{i,j,c}} = 0,
$$

Si elle contient le puits  $l$ , on a :

$$
\sum_{c \in C(M_{i,j})} F_{M_{i,j,c}}^n + G_{M_{i,j,c}}^n = q_l^n.
$$

On construit la même matrice  $A$  et le même second membre  $b$  que précédemment, mais on résout le système suivant :

$$
Ap = b + \sum_{l=1}^{L} q_l^n b_l
$$

où pour  $l \in \{1, \dots, L\}$ ,  $b_l$  est un vecteur dont toutes ses composantes sont nulles sauf pour la maille  $np_l$  on a  $b_{l_{np_l}} = 1$ .

Pour cela, on résout  $(L+1)$  systèmes linéaires avec la même matrice A mais des seconds membres différents :  $b, b_1, \cdots, b_L$ .

Il est intéressant de remarquer que la décomposition de la matrice  $A$  n'est à faire qu'une fois, ensuite on résout seulement  $2(L+1)$  systèmes triangulaires :  $(L+1)$  descente et  $(L+1)$  remontée.

On note  $\{p_{0,i,j}^{n+1}, (i,j) \in \{1, \cdots, n_x\} \times \{1, \cdots, n_y\}\}\$ la solution de  $Ap = b$ . Pour  $l \in \{1, \cdots, L\}$ , on note  $\{p_{l,i,j}^{n+1}, (i,j) \in \{1, \cdots, n_x\} \times \{1, \cdots, n_y\}\}$  la solution de  $Ap = b_l$ .

Il faut également calculer les  $\{q_l^n,~l\in\{1,\cdots,L\}\}$  qui sont solutions d'un système linéaire à  $L$  équations à  ${\cal L}$  inconnues :

$$
q_l^n = I_l((f_w)_l^n + (f_o)_l^n) \left( p_l - p_{0,i,j}^{n+1} - \sum_{k=1}^L q_k^n p_{k,i,j}^{n+1} \right)
$$

où le couple  $(i, j)$  correspond à la maille  $M_{i,j}$  du puits l.

La solution s'écrit alors :

$$
p_{i,j}^{n+1} = p_{0,i,j}^{n+1} + \sum_{l=1}^{L} q_l^n p_{l,i,j}^{n+1}, (i,j) \in \{1, \cdots, n_x\} \times \{1, \cdots, n_y\}
$$

#### c) Choix du pas de temps

Le choix du pas de temps  $k_n$  est toujours fait de manière à respecter des contraintes de "stabilité" du schéma numérique.

On a toujours pour les mailles ne contenant aucun puits :

$$
\underline{h} = \min \left\{ \frac{h_x h_y \phi}{c_f \sum_{c \in C(M_{i,j})} (H_{M_{i,j,c}}^n)^{-}}, (i,j) \in \{1, \cdots, n_x\} \times \{1, \cdots, n_y\} \right\}
$$

Et pour chaque  $l \in \{1, \dots, L\}$ , on a pour le couple  $(i, j)$  correspondant à la maille  $M_{i,j}$  du puits l :

$$
\underline{h}_l = \frac{h_x h_y \phi}{c_f(\sum_{c \in C(M_{i,j})} (H_{M_{i,j,c}}^n)^{-} + (q_l^n)^{+})}
$$

On a en général :

 $(H^n_{M_{i,j,c}})^{-}=0$ , si le puits est injecteur,  $ie (q_i^n)^{+}=q_i^n>0$ et  $(H_{M_{i,j,c}}^n)^- = H_{M_{i,j,c}}^n < 0$ , si le puits est producteur, *ie*  $(q_l^n)^+ = 0$ .

On pose enfin :

$$
h = \min\{\underline{h}, \min\{\underline{h}_l, l \in \{1, \cdots, L\}\}\}\
$$

On prend alors  $k_n = \gamma \overline{h}$ , avec  $\gamma \leq 1$ .

# d) Calcul de la saturation

Une fois la pression à l'instant  $t_{n+1}$  et le pas de temps  $k_n$  connus, on obtient facilement la saturation pour un couple  $(i, j) \in \{1, \dots, n_x\} \times \{1, \dots, n_y\}$ . Si la maille  $M_{i,j}$  est sans puits, on a :

$$
s_{i,j}^{n+1} = s_{i,j}^n - \frac{k_n}{h_x h_y \phi} \sum_{c \in C(M_{i,j})} F_{M_{i,j,c}}^n,
$$

Si la maille  $M_{i,j}$  contient le puits  $l$ , on a :

$$
s^{n+1}_{i,j} = s^{n}_{i,j} - \frac{k_n}{h_xh_y\phi}\left(\sum_{c \in C(M_{i,j})} F^n_{M_{i,j,c}} - q^n_{w,l}\right)
$$

# 3 Cas tests

#### 3.1 Test 1 la pression est indépendante du temps

Le domaine considéré est le suivant  $(f_{\text{gure 1}})$ :

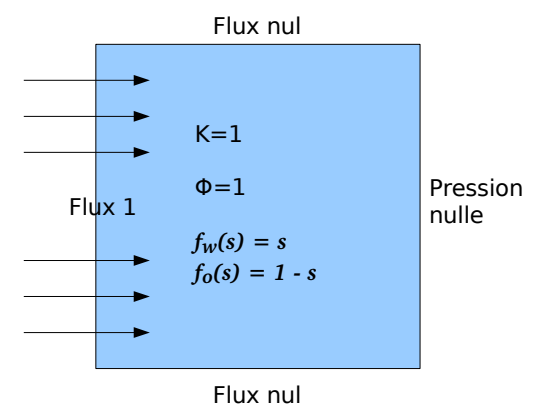

Fig.  $1 -$ Domaine 1

- Le réservoir est le carré  $[0,1] \times [0,1]$ .

- La porosité  $\phi = 1$ .

- La perméabilité absolue  $K = 1$ .
- Les fonctions sont :

$$
\begin{array}{rcl}\nf_w(s) & = & s \\
f_o(s) & = & 1 - s\n\end{array}
$$

- La condition initiale est  $s(0, x) = 0, x \in \Omega$ .
- $-$  Les conditions limites sont :
- Bords "gauche" : Flux 1 imposé
- Bords "bas" : Flux nul
- Bords "haut" : Flux nul
- Bords "droit" : Flux à pression nulle imposée et  $s_c = 1$  à l'extérieur du domaine.
- Avec les choix de maillage et de "CFL" suivants :

Nombre de mailles en  $x:50$ 

Nombre de mailles en y : 50

Le temps  $T = 0.45$ , soit 30 pas de temps.

La "CFL" de  $3/4$ .

On obtient les résultats illustrés sur les figures 2 (courbes de niveaux), 3 (vue en 3d), 4 et 5.

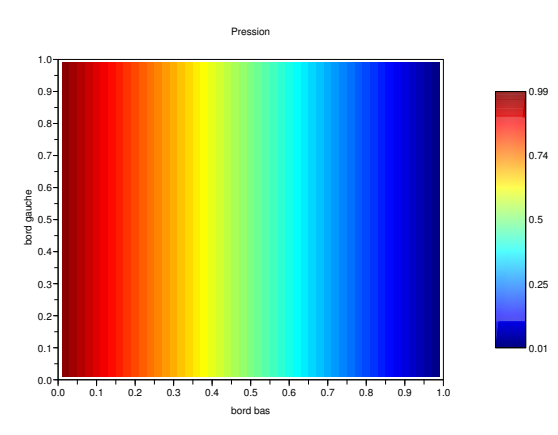

Fig. 2 Pression pour l'exemple 1

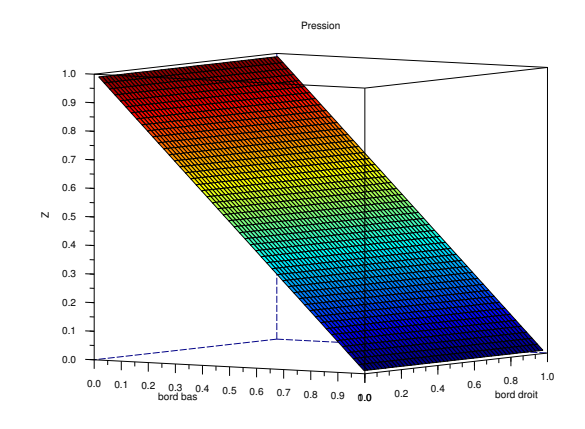

Fig. 3 Pression en 3D pour l'exemple 1

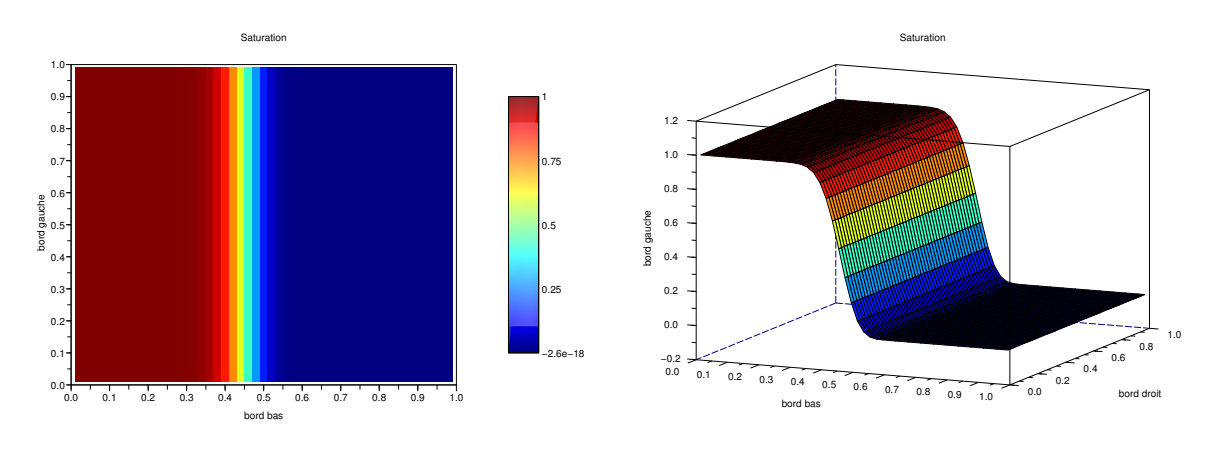

FIG.  $4 -$ Saturation pour l'exemple 1

FIG. 5 - Saturation en 3D pour l'exemple 1

Cet exemple se ramène au problème une dimension suivant :

$$
\frac{\partial \phi s}{\partial t}(x,t) - \frac{\partial}{\partial x}\left(sK\frac{\partial p}{\partial x}\right)(x,t) = 0 \qquad \text{dans }]0,1[\times]0,T[,
$$
  

$$
\frac{\partial \phi(1-s)}{\partial t}(x,t) - \frac{\partial}{\partial x}\left((1-s)K\frac{\partial p}{\partial x}\right)(x,t) = 0 \qquad \text{dans }]0,1[\times]0,T[,
$$

$$
-K\frac{\partial p}{\partial x}(0,t) = 1
$$
  
\n
$$
p(1,t) = 0
$$
  
\n
$$
s(x,0) = \begin{cases} 0 \text{ si } 0 < x < 1 \\ 1 \text{ sinon} \end{cases}
$$
 dans  $[0,T[,$   
\ndans  $[0,T[,$ 

En additionnant les deux premières équations, la saturation s'élimine et nous trouvons l'équation suivante sur la pression :  $\frac{\partial^2 p}{\partial x^2}$  $\frac{\partial^2 P}{\partial x^2} = 0$ . La dérivée de la pression ne dépend ainsi que du temps, sa valeur est imposée par la condition sur le bord  $(x = 0)$ , on a donc pour tout  $(x,t) \in ]0,1[\times]0,T[$ ,  $\frac{\partial p}{\partial x}(x,t) = -\frac{1}{K}$  $\frac{1}{K}$ . Finallement, p est donné par la condition sur le bord  $(x = 1)$ . On obtient

$$
\forall (x,t) \in \Omega \times ]0,T[, p(x,t) = \frac{1}{K}(1-x).
$$

En réinjectant cette valeur dans les équations ci dessus, nous obtenons  $\cfrac{\partial s}{\partial t}(x,t) + \cfrac{1}{\phi}$  $\frac{\partial s}{\partial x}(x,t) = 0$  dans ]0, 1[×]0, T[. Ce qui donne encore

$$
\forall (x,t) \in \Omega \times ]0,T[, \ s(x,t) = \begin{cases} 1 & \text{si } 0 < x < \frac{t}{\phi} \\ 0 & \text{si } \frac{t}{\phi} < x < 1 \end{cases}.
$$

Ces solutions exactes coïncident avec celles trouvées numériquement ci dessus (figures 2, 3, 4 et 5). Notre schéma donne bien une pression dans le réservoir indépendante du temps. Les résultats trouvés numériquement sont également indépendant de  $y$ . On constate néanmoins que le schéma proposé diffuse (pour le calcul de la saturation).

# 3.2 Test 2 la pression dépend du temps

Le domaine considéré est le suivant (figure  $6$ ) :

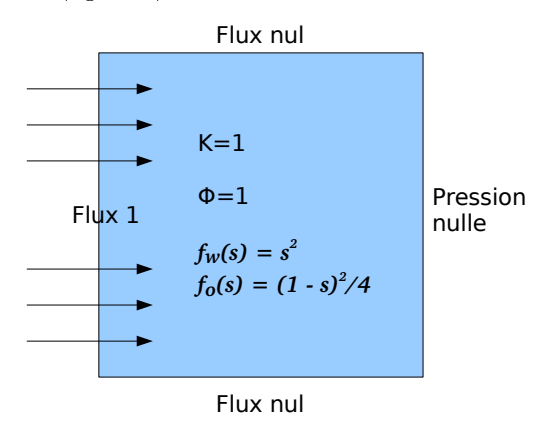

FIG.  $6 -$ Domaine 2

- Le réservoir est le carré  $[0,1] \times [0,1]$ .
- La porosité  $\phi = 1$ .

 $\sqrt{ }$ 

 $\begin{array}{c} \hline \end{array}$ 

 $\begin{array}{c} \hline \end{array}$ 

- La perméabilité absolue  $K = 1$ .
- Les fonctions sont :

$$
\begin{array}{rcl}\nf_w(s) & = & s^2 \\
f_o(s) & = & \frac{(1-s)^2}{4}\n\end{array}
$$

- La condition initiale est  $s(0, x) = 0, x \in \Omega$ .
- $-$  Les conditions limites sont : Bords "gauche" : Flux 1 imposé

Bords "bas" : Flux nul Bords "haut" : Flux nul Bords "droit" : Flux à pression nulle imposée et  $s_c = 1$  à l'extérieur du domaine. Avec les choix de maillage et de "CFL" suivants : Nombre de mailles en  $x:50$ Nombre de mailles en y : 50 Le temps  $T = 0.429$ , soit 54 pas de temps.  $La "CFL" de 1.$ 

On obtient les résultats illustrés sur les figures 7 (courbes de niveaux), 8 (vue en 3d), 9 et 10.

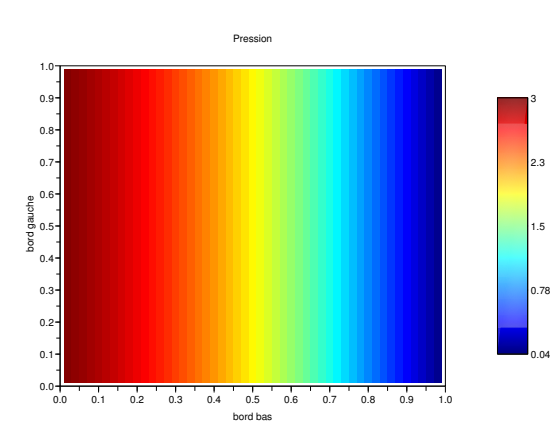

Fig. 7 Pression pour l'exemple 2

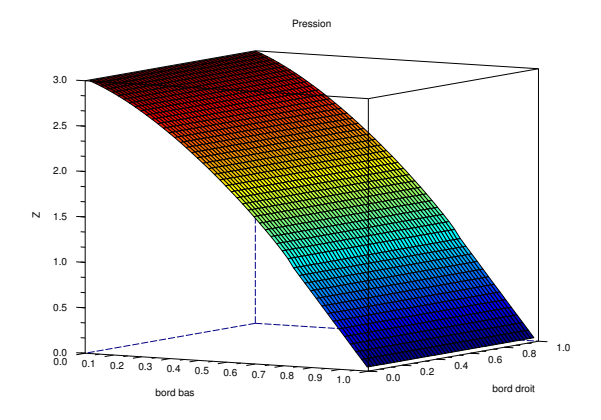

Fig. 8 Pression en 3D pour l'exemple 2

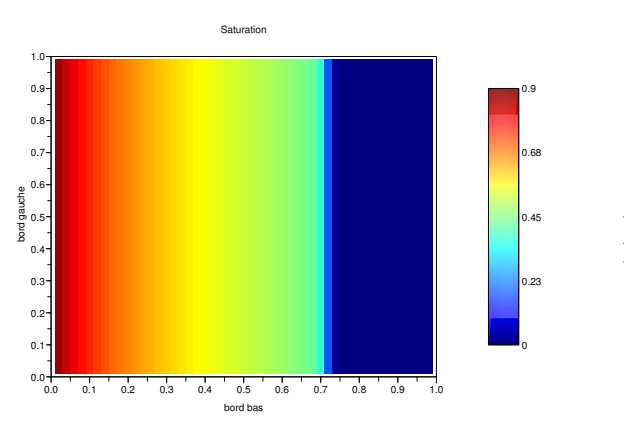

FIG.  $9 -$ Saturation pour l'exemple 2

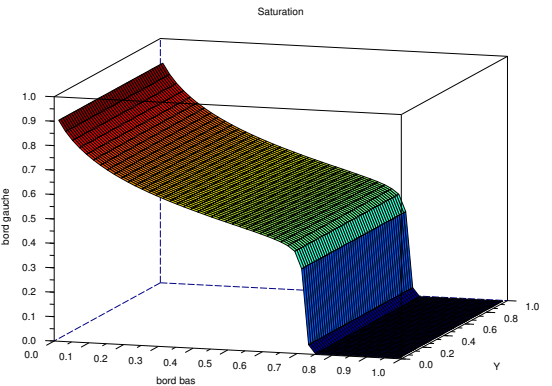

FIG.  $10 -$ Saturation en 3D pour l'exemple 2

On constate que la pression dans le réservoir (figure 7, 8) est maintenant dépendante du temps. Elle ets, par contre, tout comme la saturation (figure 9, 10) toujours indépendante de  $y$ .

Cet exemple se ramène encore à un problème une dimension. Moyennant une approximation, s est solution d'une équation de "Buckley-Leverett" :  $\frac{\partial s}{\partial t} + \frac{\partial}{\partial x}\left(\frac{\alpha f_w(s)}{f_w(s) + f_c}\right)$  $f_w(s) + f_o(s)$  $= 0$  avec  $\alpha = -(f_w(s) + f_o(s)) \frac{K}{\phi}$  $\frac{\partial p}{\partial x}$  On peut montrer que  $\alpha$  est indépendant de x. L'approximation consiste à supposer qu'il est indépendant de t. Avec cette approximation, on ne peut toujours pas obtenir d'expression exacte de la solution mais on peut cependant démontrer des résultats assez précis sur le saut : sa hauteur est  $\frac{1}{\sqrt{2}}$  $\frac{1}{5} \approx 0.447$  et sa position est  $x = tf' \left( \frac{1}{\sqrt{2}} \right)$ 5  $\big\}\approx1.618t.$  Ces résultats coïncident avec les valeurs obtenues dans ce projet.

# 3.3 Test 3 simulation de puits

Le domaine considéré est le suivant (figure 11) :

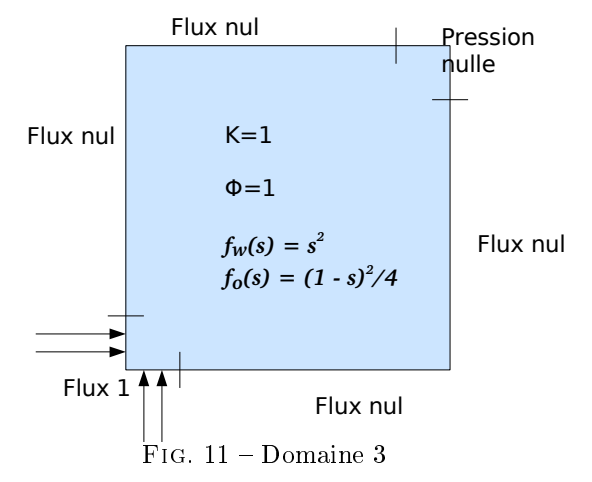

- Le réservoir est le carré  $[0, 1] \times [0, 1]$ .
- La porosité  $\phi = 1$ .
- La perméabilité absolue  $K = 1$ .
- Les fonctions sont :

$$
\begin{array}{rcl}\nf_w(s) & = & s^2 \\
f_o(s) & = & \frac{(1-s)^2}{4}\n\end{array}
$$

- La condition initiale est  $s(0, x) = 0, x \in \Omega$ .

 Les conditions limites sont : Au point  $(0,0)$  "bas-gauche" : Flux 1 imposé. Au point (1,1) "haut-droit" : Flux à pression nulle imposée et  $s_c = 1$  à l'extérieur du domaine. En dehors : Flux nul

Avec les choix de maillage et de "CFL" suivants :

1. Nombre de mailles en  $x:20$ Nombre de mailles en y : 20 Le temps  $T = 0.107$ , soit 108 pas de temps. La "CFL" de 1.

On obtient les résultats illustrés sur les figures 12 (valeurs sur la diagonale reliant le point  $(0,0)$  et le point (1,1)), 14 (courbes de niveaux), 15 (vue en 3d), 13, 16 et 17.

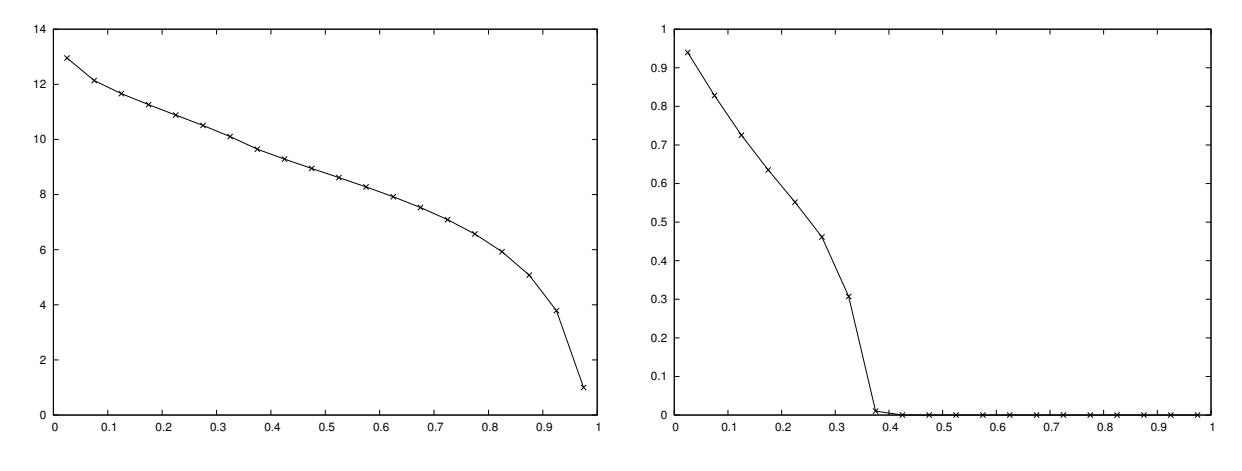

Fig. 12 Pression diagonale pour l'exemple 3-1

FIG. 13 - Saturation diagonale pour l'exemple 3-1

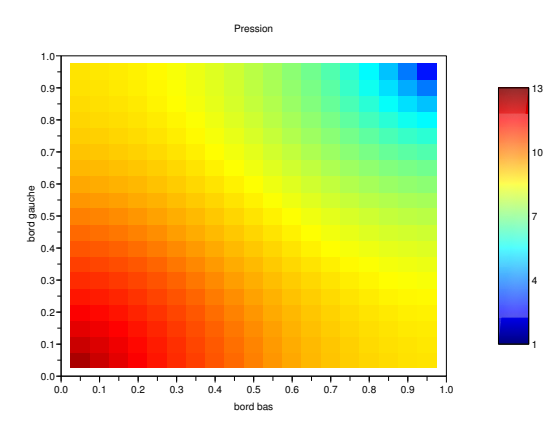

Pression  $\begin{smallmatrix}0\\0\\0\end{smallmatrix}$  $2 -$ 4 6 -8 10 12  $14$ bord bas 0.0 0.5 1.0 X 0.0 0.1 0.2 0.3 0.4 0.5 0.6 0.7 0.8 0.9 1.0 bord droit

Fig. 14 Pression pour l'exemple 3-1

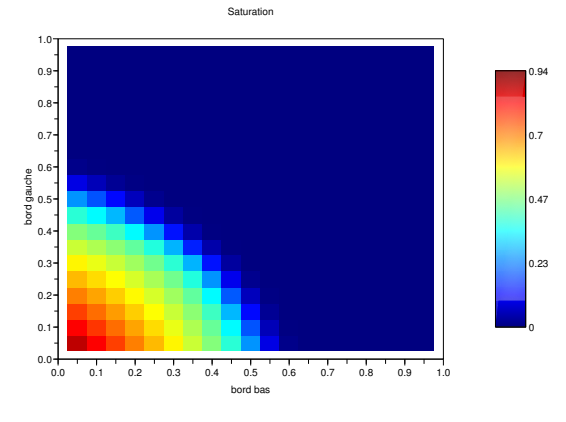

Fig. 16 Saturation pour l'exemple 3-1

Fig. 15 Pression en 3D pour l'exemple 3-1

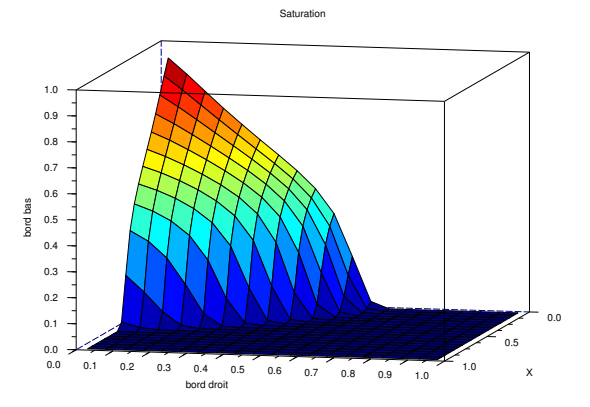

Fig. 17 Saturation en 3D pour l'exemple 3-1

2. Nombre de mailles en  $x:40$ Nombre de mailles en y : 40 Le temps  $T = 0.107$ , soit 429 pas de temps. La "CFL" de 1.

On obtient les résultats illustrés sur les figures 18 (valeurs sur la diagonale reliant le point  $(0,0)$  et le point (1,1)), 20 (courbes de niveaux), 21 (vue en 3d), 19, 22 et 23.

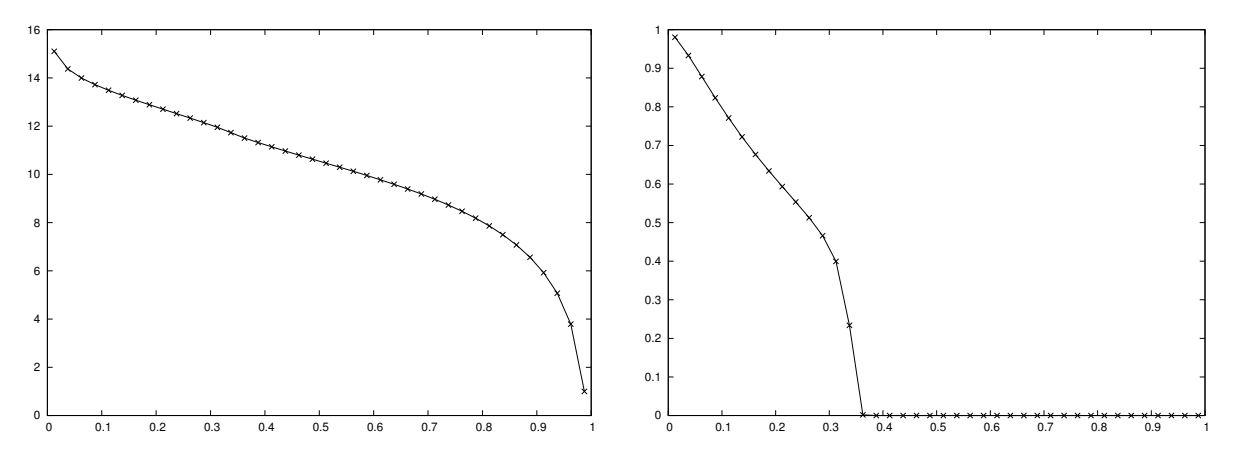

Fig. 18 Pression diagonale pour l'exemple 3-2

Fig. 19 Saturation diagonale pour l'exemple 3-2

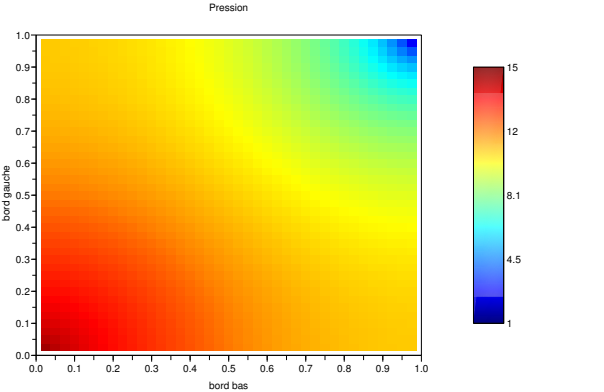

Fig. 20 Pression pour l'exemple 3-2

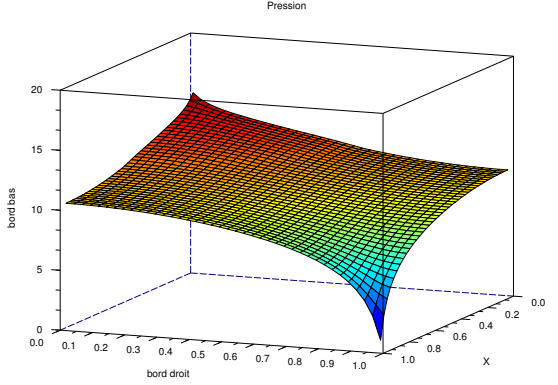

Fig. 21 Pression en 3D pour l'exemple 3-2

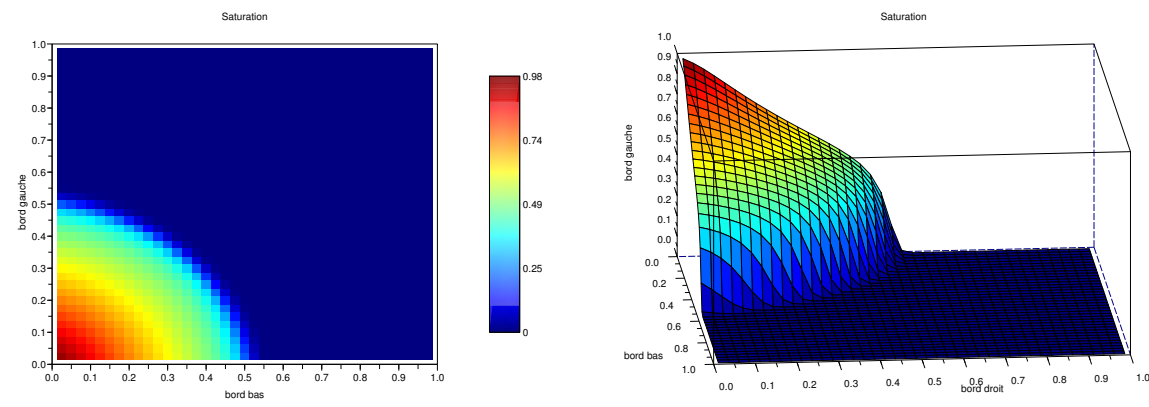

Fig. 22 Saturation pour l'exemple 3-2

Fig. 23 Saturation en 3D pour l'exemple 3-2

Ce test représente une simulation de puits. En effet, on injecte de l'eau dans la maille "bas-gauche", et on impose la pression nulle dans la maille "haut-droit". Les résultats obtenus sont en accord avec l'intuition physique. L'eau entre par la maille "bas-gauche" et pénètre dans le domaine alors que dans la maille "haut-droit" où la pression est imposée le fluide sort du domaine.

# 3.4 Test 4 avec des puits

Le domaine considéré est le suivant (figure 24) :

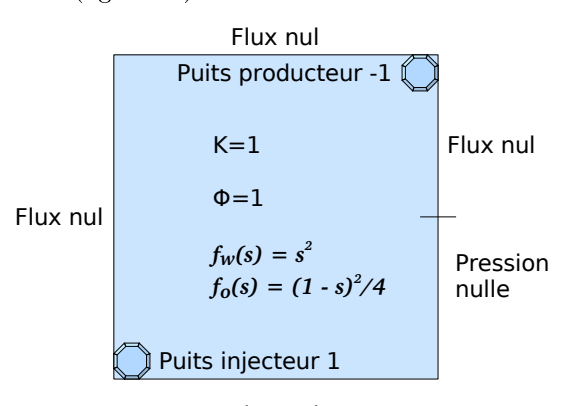

Flux nul

Fig. 24 Domaine 4

- Le réservoir est le carré  $[0, 1] \times [0, 1]$ .
- La porosité  $\phi = 1$ .
- La perméabilité absolue  $K = 1$ .
- Les fonctions sont :

$$
\begin{array}{rcl} f_w(s) & = & s^2 \\ f_o(s) & = & \frac{(1-s)^2}{4} \end{array}
$$

- La condition initiale est  $s(0, x) = 0, x \in \Omega$ .
- $-$  Les conditions limites sont : Bords "gauche" : Flux nul Bords "bas" : Flux nul Bords "haut" : Flux nul Bords "droit supérieur" : Flux nul

Bords "droit inférieur" : Flux à pression nulle imposée et  $s_c = 1$  à l'extérieur du domaine. Les puits son placés :

Au point  $(0,0)$  "bas-gauche" : puits injecteur de rayon 0.001 et de pression 1.

Au point  $(1,1)$  "haut-droit" : puits producteur de rayon 0.001 et de pression  $-1$ . Avec les choix de maillage et de "CFL" suivants :

1. Nombre de mailles en x : 20 Nombre de mailles en y : 20 Le temps  $T = 1.213$ , soit 208 pas de temps. La "CFL" de 1.

On obtient les résultats illustrés sur les figures  $25$  (valeurs sur la diagonale reliant le point  $(0,0)$  et le point (1,1)), 27 (courbes de niveaux), 28 (vue en 3d), 26, 29 et 30.

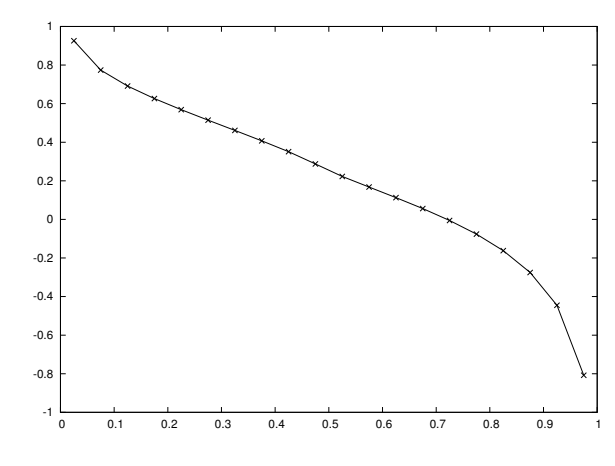

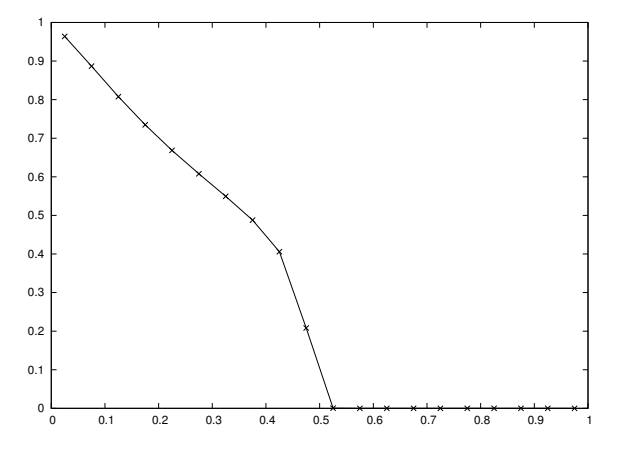

Fig. 25 Pression diagonale pour l'exemple 4-1

Fig. 26 Saturation diagonale pour l'exemple 4-1

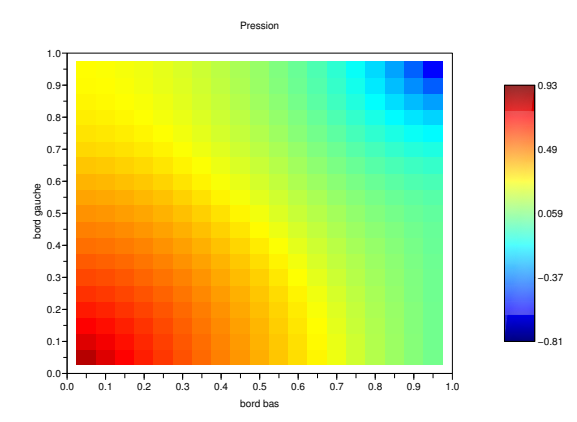

Fig. 27 Pression pour l'exemple 4-1

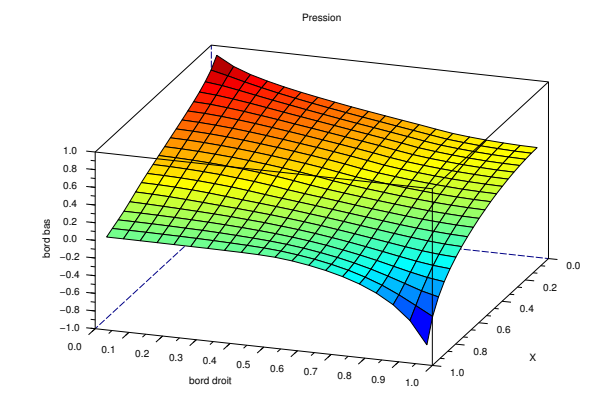

Fig. 28 Pression en 3D pour l'exemple 4-1

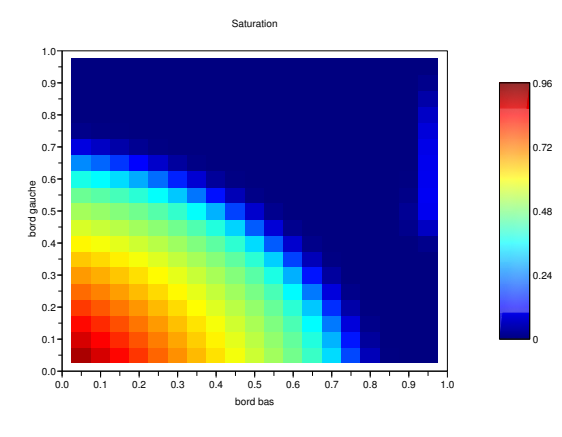

Fig. 29 Saturation pour l'exemple 4-1

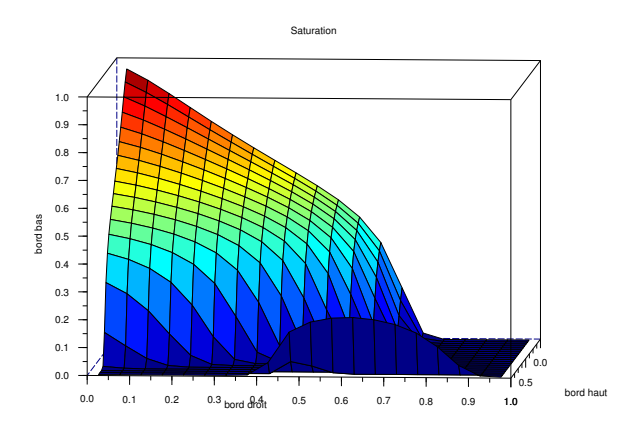

Fig. 30 Saturation en 3D pour l'exemple 4-1

2. Nombre de mailles en x : 40 Nombre de mailles en y : 40 Le temps  $T = 1.342$ , soit 864 pas de temps. La "CFL" de 1.

On obtient les résultats illustrés sur les figures  $31$  (valeurs sur la diagonale reliant le point  $(0,0)$  et le point (1,1)), 33 (courbes de niveaux), 34 (vue en 3d), 32, 35 et 36.

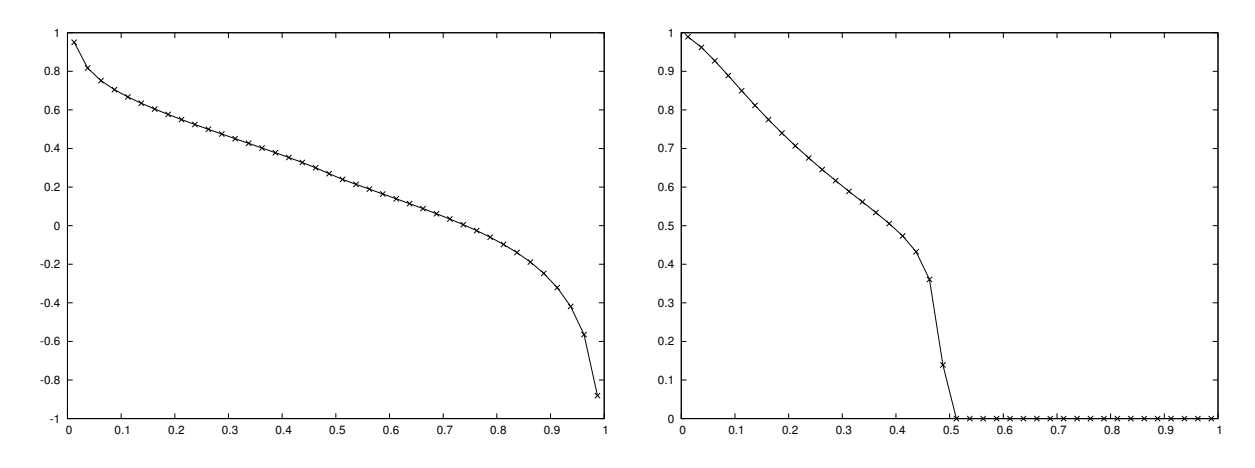

Fig. 31 Pression diagonale pour l'exemple 4-2

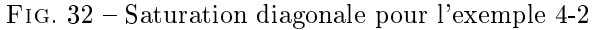

On a deux puits, l'un injecteur d'eau et l'autre producteur. On peut remarque que les figures sont semblables au cas test 3 qui simulait des puits dans les mêmes mailles.

On remarque que la saturation augmente sur la partie supérieure du bord droit. Ceci correspond à de l'eau qui pénètre par la partie du bord à pression imposée, "attirée" par le puits producteur et remonte peu à peu vers ce dernier. Sur la figure 36, l'eau n'est pas encore arrivée dans la maille du puits producteur où la saturation est encore nulle. La saturation de la maille du puits producteur devient non nulle pour des temps supérieur à 1.7.

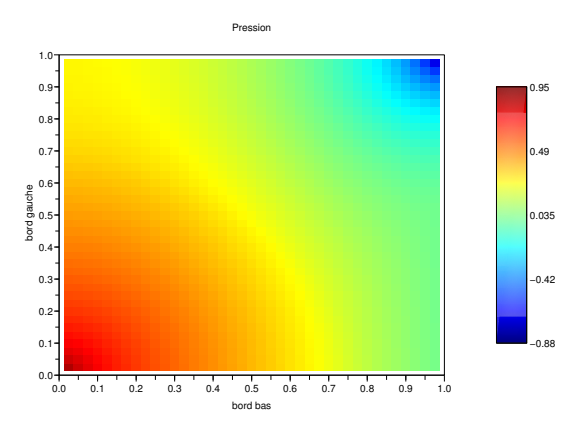

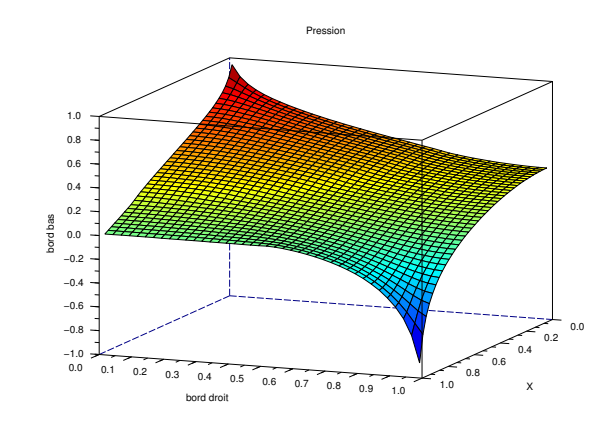

Fig. 33 Pression pour l'exemple 4-2

Fig. 34 Pression en 3D pour l'exemple 4-2

Saturation

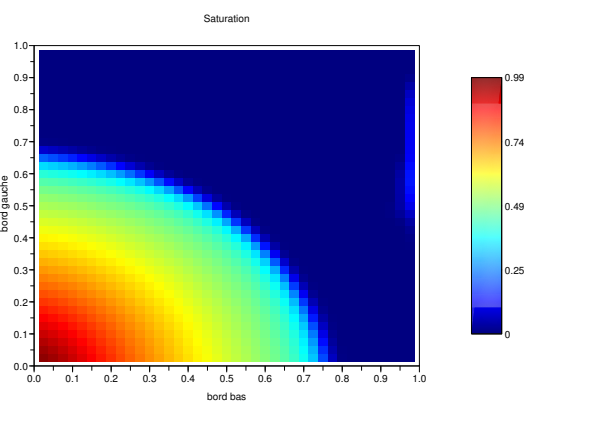

FIG.  $35$  – Saturation pour l'exemple 4-2

FIG.  $36$  – Saturation en 3D pour l'exemple 4-2

 $1.0 \t 0.1 \t 0.2 \t 0.3 \t 0.01$  0.5 0.6 0.7 0.8 0.9 1.0

0.0 0.5

# 4 Cas réaliste

# 4.1 Unités pétrolières

Lorsque l'on veut donner des valeurs provenant de situations réelles à nos paramètres, il faut fixer un système d'unité cohérent. Ici, nous travaillons avec les unités pétrolières.

- La perméabilité est donnée en  $mdarcy$  soit en  $10^{-15}$   $m^2$ .
- − La viscosité est donnée en *centipoise* soit en 10<sup>−3</sup>  $Pa.s$ . Ainsi Les fonctions  $f_w$  et  $f_o$  sont en (*centipoise*)<sup>−1</sup>, *ie* en  $10^3$   $Pa^{-1}.s-1$ .

 $0.0 0.1$ 0.2 0.3  $0.4$ es<br>B 0.5 -<br>B 0.6 0.7 0.8  $0.9$  $1.0 -$ 

- La pression est donnée en bar soit en  $10^5$  Pa.
- La porosité est sans unité.

On travaille ainsi avec :

- − Les flux sont donnés en  $(centipoise)^{-1}.mdarcy.bar, ie$  en  $10^{-7}m^2.s^{-1}.$
- La saturation est sans unité.
- $-$  La "CFL" est sans unité.
- Le pas de temps est en  $10<sup>7</sup>s$  soit environ 116 jours.
- $-L$ e pas d'espace est en m.

#### 4.2 Hétérogénéités

On s'intéresse ici au cas où la perméabilité absolue  $K$  dépend de la variable d'espace. On suppose que le maillage est construit de telle manière que la perméabilité absolue soit constante par maille.

La perméabilité n'intervient que dans le calcul des flux càd qu'il est nécessaire de connaître la valeur de  $K$ sur chaque arête du maillage.

Pour une arête c située sur le bord du domaine  $\Omega$ , il n'y a pas de difficulté particulière la valeur de K choisie est celle que la perméabilité absolue prend dans l'unique maille qui contient l'arête c. Par contre quand l'arête c sépare deux mailles (ceci revient à dire qu'elle est à l'intérieur de domaine Ω), la valeur à choisir n'est a priori pas dénie. Dans ce cas, un calcul montre qu'il faut choisir comme valeur sur l'arête la moyenne harmonique des valeurs de part et d'autre de l'arête càd :  $K = \frac{2K_1K_2}{K_1+K_2}$  $\frac{241142}{K_1 + K_2}$  si  $K_1$  et  $K_2$  sont les valeurs de la perméabilité absolue dans les deux mailles contenant l'arête c.

Dans les exemples suivants , nous considérons des domaines où la perméabilité absolue prend exactement deux valeurs. Le domaine rectangulaire  $\Omega$  est séparé en deux parties par une droite "horizontale". Dans la partie supérieure, la perméabilité absolue est constante égale à  $K_1$  et dans la partie inférieure elle est constante égale à  $K_2$ . Sur les arêtes situées sur la droite de séparation il faudra considérer que la perméabilité absolue vaut  $2K_1K_2$  $\frac{241142}{K_1 + K_2}$ . Les autres arêtes sont entièrement incluses dans l'un des deux domaines, on choisit donc la perméabilité absolue du domaine correspondant.

### 4.3 Tests considérés

1. Le domaine considéré est le suivant (figure 37) :

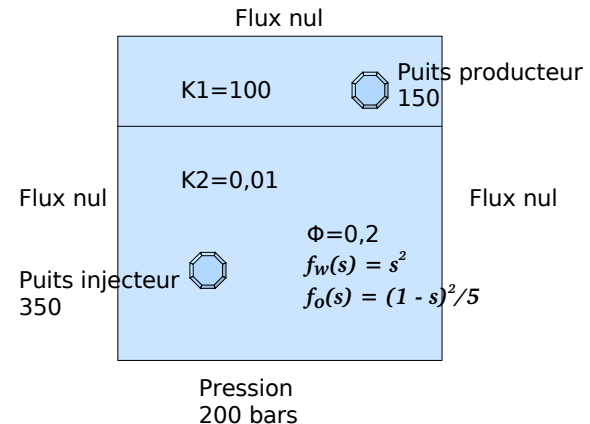

$$
Fig. 37 - Domaine 5-1
$$

- Le réservoir est un carré de 500 m sur 500 m, soit  $[0, 500] \times [0, 500]$ .
- La porosité  $\phi = 0.2$ .
- $-La$  perméabilité absolue  $K$ : Les 100 m supérieurs sont du sable de perméabilités  $K1 = 100$  mdarcy. Les 400 m inférieurs sont de l'argile de perméabilités  $K2 = 10^{-2}$  mdarcy.
- $-$  Les fonctions sont en  $(centipoise)^{-1}$ :

$$
f_w(s) = s^2
$$
  

$$
f_o(s) = \frac{(1-s)^2}{5}
$$

- La condition initiale est  $s(0, x) = 0, x \in \Omega$ .
- Les conditions limites sont : Bords "gauche" : Flux nul Bords "droit" : Flux nul Bords "haut" : Flux nul
- Bords "bas" : Flux à pression imposée  $p_c = 200$  bars et  $s_c = 1$  à l'extérieur du domaine. Les puits son placés :
- Au point  $(150m,150m)$ : puits injecteur de rayon  $10cm$  et de pression 350 bars.
- Au point (450m,450m) : puits producteur de rayon 10cm et de pression 150 bars.
- $-$  Avec les choix de maillage et de "CFL" suivants : Nombre de mailles en  $x: 55$ Nombre de mailles en  $u: 55$ Le temps  $T = 971000 \text{ jours}$ , soit 857 pas de temps. La "CFL" de 1.

On obtient les résultats illustrés sur les figures 38 (valeurs sur la diagonale reliant le point  $(0,0)$  et le point (1,1)), 40 (courbes de niveaux), 41 (vue en 3d), 39, 42 et 43.

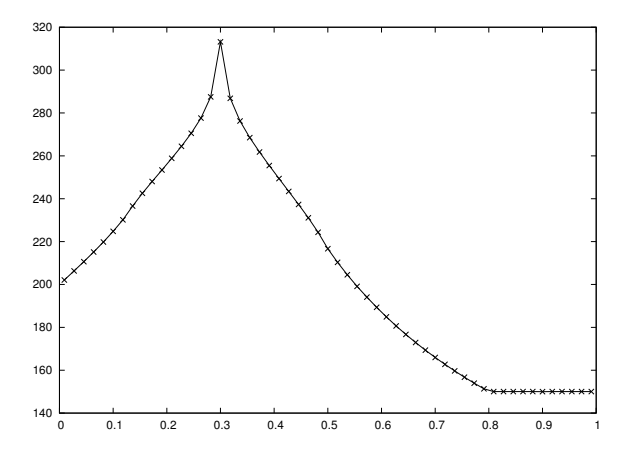

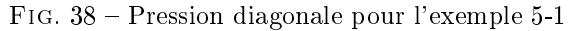

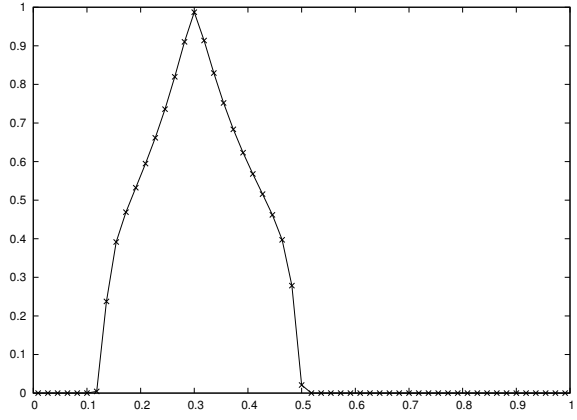

FIG. 39 - Saturation diagonale pour l'exemple 5-1

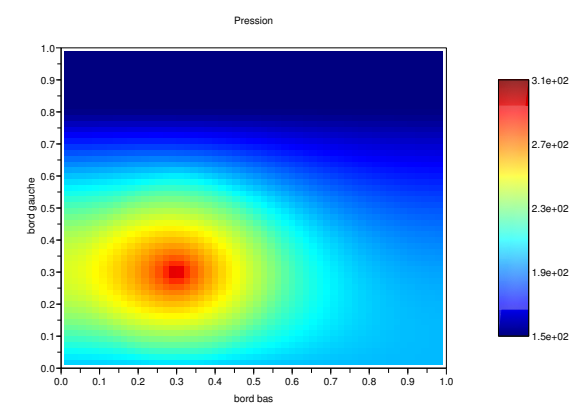

Fig. 40 Pression pour l'exemple 5-1

Saturation

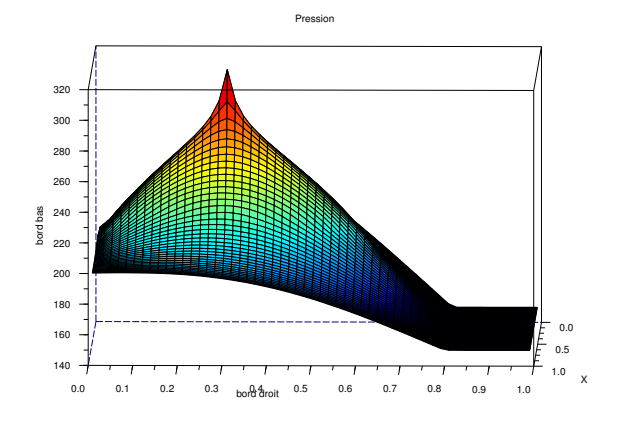

Fig. 41 Pression en 3D pour l'exemple 5-1

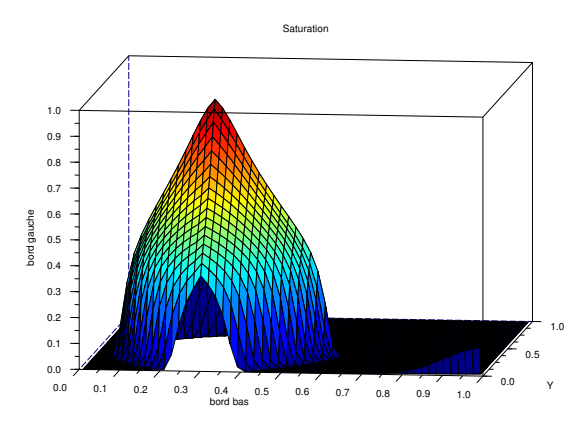

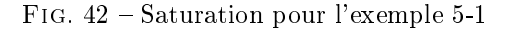

0.0 0.1 0.2 0.3 0.4 0.5 0.6 0.7 0.8 0.9 1.0

bord bas

 $0.0 +$ 0.1 0.2  $0.3 0.4$ bord gauche<br>Control<br>Discretived  $0.6 0.7 0.8 0.9$  $1.0 -$ 

Fig. 43 Saturation en 3D pour l'exemple 5-1

Si on laisse ce système évolué dans le temps (figure 44), l'eau du puits injecteur continue de s'étaler dans l'argile jusqu'à rencontrer la couche de sable. Le comportement de l'eau est alors pertubé, elle est nettement attirée par le puits producteur (qui n'était pas visible sur les figures précédentes). Ainsi on constate bien que l'eau progresse plus vite dans le sable que dans l'argile. La figure 44 montre que l'eau préfère s'écouler dans le sable (moins de résistance) alors qu'elle aurait pu trouver un chemin plus court dans l'argile.

0

0.25

0.49

0.74

0.99

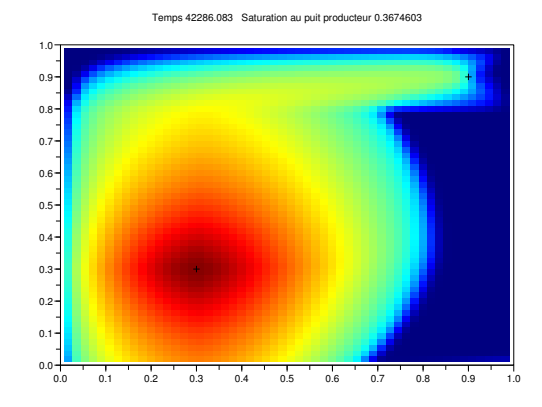

Fig. 44 Saturation pour l'exemple 5-1

2. Le domaine considéré est le suivant (figure 45) :

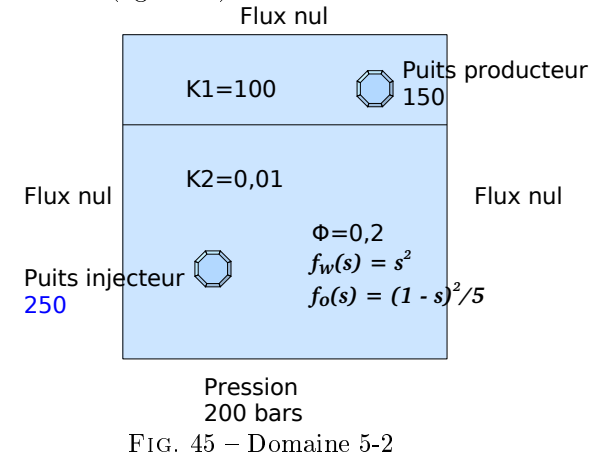

Mêmes conditions sauf pour les puits :

Les puits son placés :

Au point  $(150m,150m)$ : puits injecteur de rayon  $10cm$  et de pression 250 *bars*. Au point (450m,450m) : puits producteur de rayon 10cm et de pression 150 bars.

– Le temps  $T = 971000 \text{ jours}$ , soit 306 pas de temps.

On obtient les résultats illustrés sur les figures 46 (valeurs sur la diagonale reliant le point  $(0,0)$  et le point (1,1)), 48 (courbes de niveaux), 49 (vue en 3d), 47, 50 et 51.

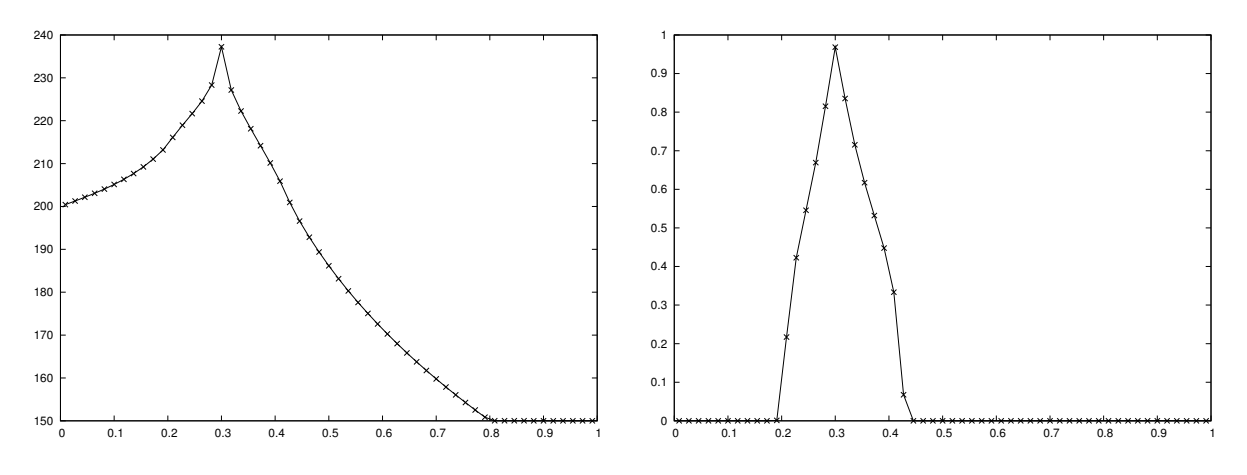

Fig. 46 Pression diagonale pour l'exemple 5-2 FIG.  $47$  – Saturation diagonale pour l'exemple 5-2

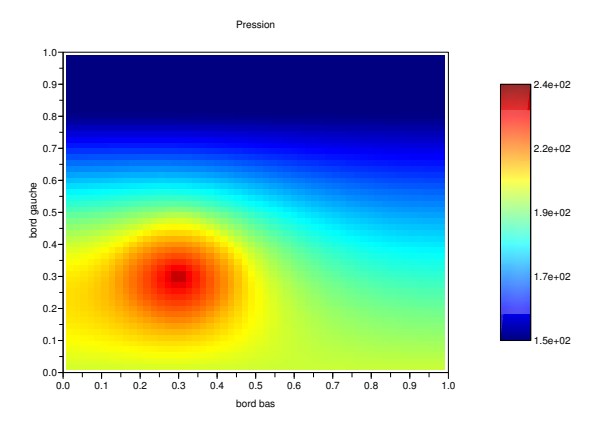

Fig. 48 Pression pour l'exemple 5-2

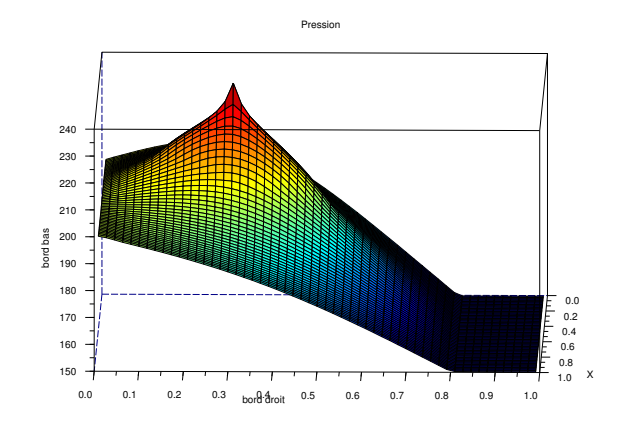

Fig. 49 Pression en 3D pour l'exemple 5-2

Saturation

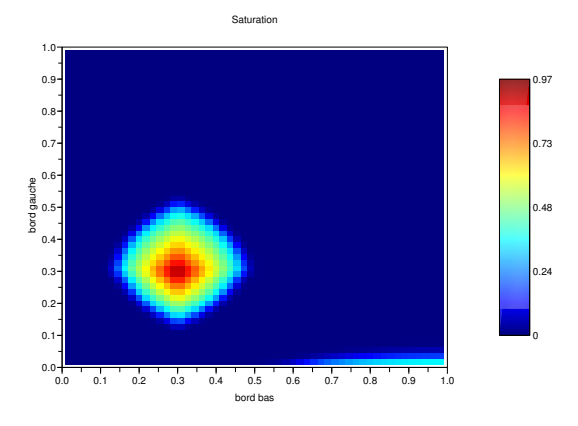

Fig. 50 Saturation pour l'exemple 5-2

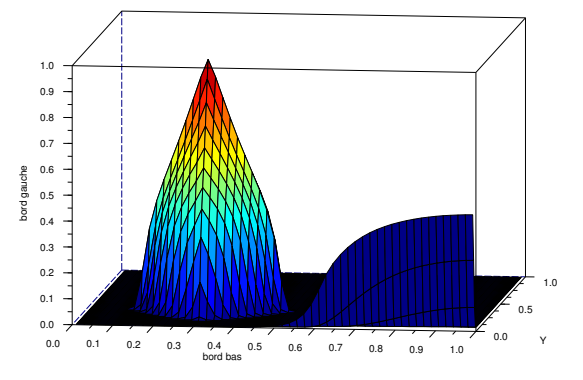

FIG. 51 - Saturation en 3D pour l'exemple 5-2

La seule diérence avec le test précédent est la diminution de la pression dans le puits injecteur, cela a pour effet de faire apparaître un flux rentrant d'eau au bord bas côté droit. En effet, dans le test précédent la très forte pression imposée au puits injecteur empêchait ce phénomène. Sur la partie inférieure du domaine, la pression était plus importante, limitant ainsi les flux rentrants.

Si on laisse ce système évolué dans le temps (figure 52), le comportement des flux d'eau est identique à celui du test précédent. De plus, la figure 52 permet encore de constater la présence de flux entrant sur le bord bas droit.

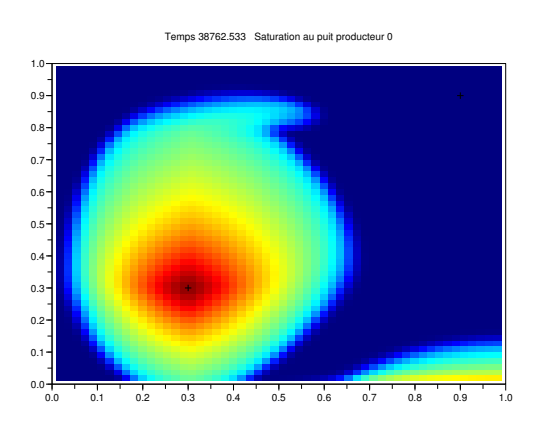

FIG.  $52 -$ Saturation pour l'exemple  $5-2$ 

3. Le domaine considéré est le suivant (figure 53) :

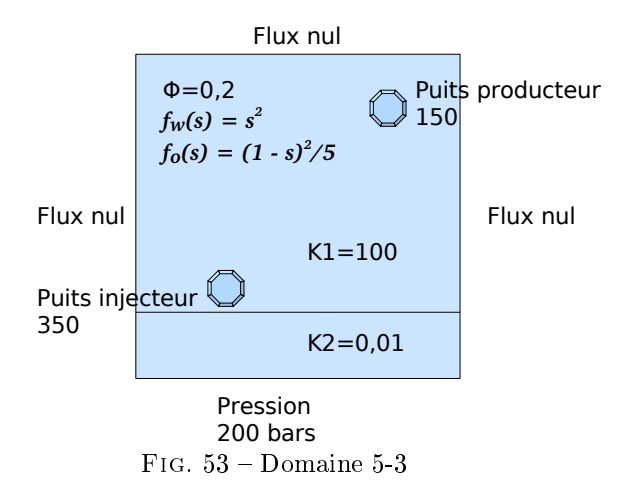

- Le réservoir est un carré de 500 m sur 500 m, soit  $[0, 500] \times [0, 500]$ .
- La porosité  $\phi = 0.2$ .
- $-La$  perméabilité absolue  $K$ : Les 400 m supérieurs sont du sable de perméabilités  $K1 = 100$  mdarcy. Les 100 m inférieurs sont de l'argile de perméabilités  $K2 = 10^{-2}$  mdarcy.
- $-$  Les fonctions sont en  $(centipoise)^{-1}$ :

$$
\begin{array}{rcl}\nf_w(s) & = & s^2 \\
f_o(s) & = & \frac{(1-s)^2}{5}\n\end{array}
$$

- La condition initiale est  $s(0, x) = 0, x \in \Omega$ .
- Les conditions limites sont : Bords "gauche" : Flux nul Bords "droit" : Flux nul Bords "haut" : Flux nul Bords "bas" : Flux à pression imposée  $p_c = 200$  bars et  $s_c = 1$  à l'extérieur du domaine. Les puits son placés : Au point (150m,150m) : puits injecteur de rayon 10cm et de pression 350 bars. Au point  $(450m, 450m)$ : puits producteur de rayon  $10cm$  et de pression 150 bars.  $-$  Avec les choix de maillage et de "CFL" suivants : Nombre de mailles en  $x: 55$

Nombre de mailles en  $y:55$ Le temps  $T = 257$  jours, soit 500 pas de temps. La "CFL" de 1.

On obtient les résultats illustrés sur les figures  $54$  (valeurs sur la diagonale reliant le point  $(0,0)$  et le point (1,1)), 56 (courbes de niveaux), 57 (vue en 3d), 55, 58 et 59.

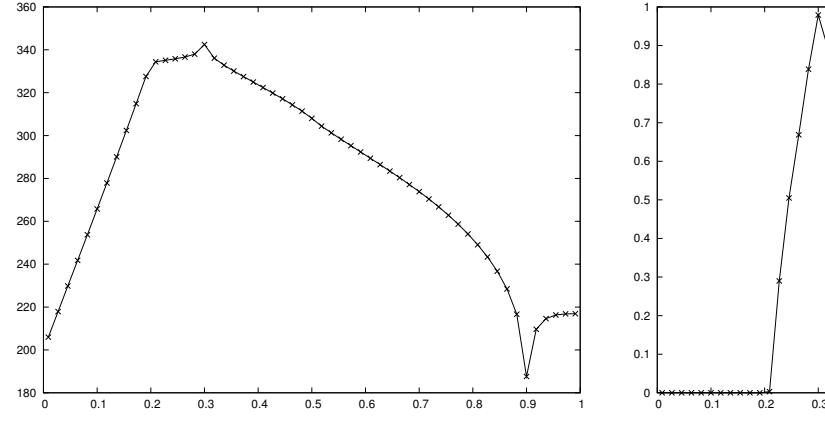

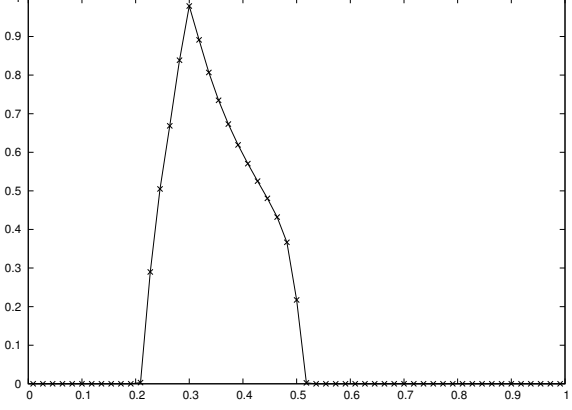

Fig. 54 Pression diagonale pour l'exemple 5-3

FIG.  $55$  – Saturation diagonale pour l'exemple  $5-3$ 

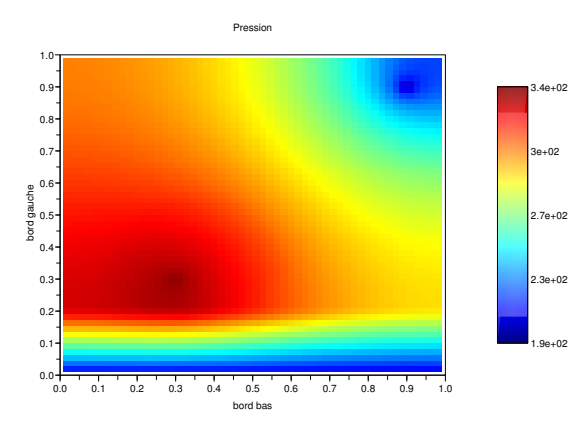

Pression 180 200 220 240 260 280 300 320 340 360 bord gauche 0.0 0.1 0.2 0.3 0.4 0.5 0.6 0.7<br>bord droit 0.7 0.0 0.5 1.0 bord bas

Fig. 56 Pression pour l'exemple 5-3

Fig. 57 Pression en 3D pour l'exemple 5-3

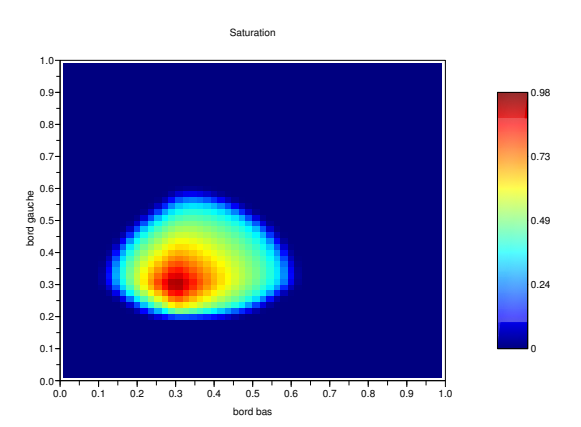

FIG. 58 - Saturation pour l'exemple 5-3

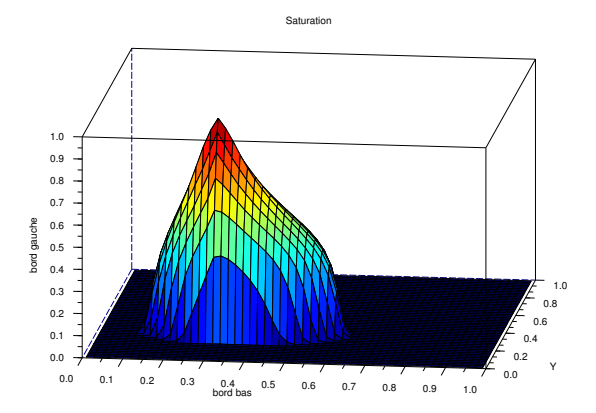

Fig. 59 Saturation en 3D pour l'exemple 5-3

Les deux couches sont visibles. La pression chute à l'interface figure 56, 57. Et la saturation marque une coupure à l'interface figure 58, 59, l'eau ne traverse pas (ou peu) l'interface.

Si on laisse ce système évolué dans le temps (figure 60), l'eau du puits injecteur continue de s'étaler attirée par le puits producteur. Mais l'eau ne rentre pas (ou peu) dans la couche d'argile, c'est comme si on avait imposé un flux nul sur la bord bas.

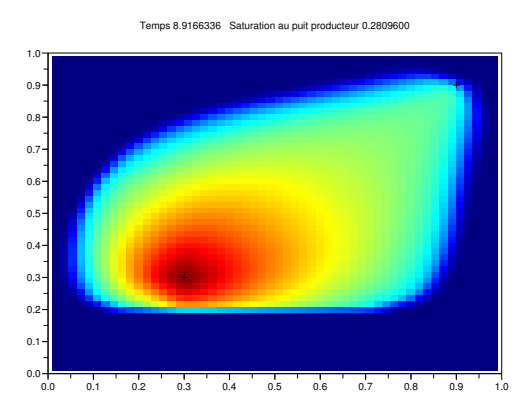

FIG.  $60 -$ Saturation pour l'exemple 5-3